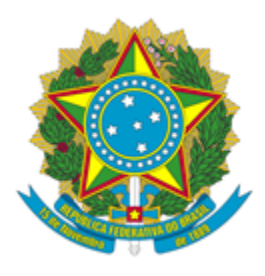

# **LABORATÓRIO NACIONAL DE COMPUTAÇÃO CIENTÍFICA**

#### **PORTARIA Nº 21/2021/SEI-LNCC de 29 de setembro de 2021**

**O DIRETOR DO LABORATÓRIO NACIONAL DE COMPUTAÇÃO CIENTÍFICA DO MINISTÉRIO DA CIÊNCIA, TECNOLOGIA E INOVAÇÕES,** no uso da competência que lhe foi delegada pela Portaria n.º. 407, de 29 de junho de 2006, do Ministro de Estado da Ciência e Tecnologia, publicada no Diário Oficial da União de 30/06/2006, e tendo em vista o disposto na Instrução Normativa SEGES/MP nº 05 de 26/05/2017,

### RESOLVE

**Art. 1º -** Ins�tuir no âmbito do Laboratório Nacional de Computação Cien�fica - LNCC, a Equipe de Planejamento da contratação da renovação do Licenciamento do Software denominado MATLAB na modalidade Campus-Wide Suite (CWS), visando atender às necessidades Laboratório Nacional de Computação Cien�fica - LNCC, conforme processo nº 01209.000169/2021-29.

## **I - INTEGRANTE TÉCNICO**

a) **Bruno Alves Fagundes**

Matrícula SIAPE: 2049245

Lotação: SERED/COTIC

#### **II - INTEGRANTE REQUISITANTE**

#### a) **Rogério Albuquerque de Almeida**

Matrícula SIAPE: 1243486

Lotação: SESTI/COTIC

## **III - MEMBRO ADMINISTRATIVO**

#### a) **Amarildo Lopes de Oliveira**

Matrícula SIAPE: 1709670

Lotação: SELEP/COGEA

LNCC.

Art. 2º - Esta Portaria entra em vigor na data de sua publicação no Boletim de Serviço do

**FÁBIO BORGES DE OLIVEIRA**

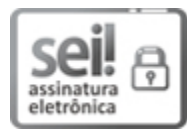

Documento assinado eletronicamente por **Fábio Borges de Oliveira**, **Diretor do Laboratório Nacional de Computação Cien�fica**, em 07/10/2021, às 16:35 (horário oficial de Brasília), com fundamento no § 3º do art. 4º do [Decreto nº 10.543, de 13 de novembro de 2020.](http://www.planalto.gov.br/ccivil_03/_ato2019-2022/2020/decreto/D10543.htm)

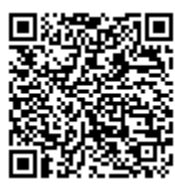

A autenticidade deste documento pode ser conferida no site http://sei.mcti[c.gov.br/veri](https://sei.mctic.gov.br/sei/controlador_externo.php?acao=documento_conferir&id_orgao_acesso_externo=0)fica.html, informando o código verificador **8170990** e o código CRC **30CB07DD**.

**Referência:** Processo nº 01209.000028/2021-14 SEI nº 8170990